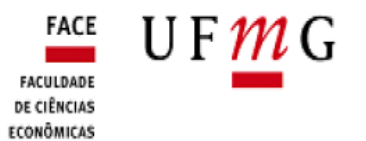

## PROGRAMA DE PÓS-GRADUAÇÃO EM ADMINISTRAÇÃO

# **Estágio Docente Plano de Trabalho / 20**

**Aluno(a)**: **Matrícula**: **Curso:** ( ) Mestrado ( ) Doutorado **Linha de Pesquisa: Carga horária**: 60 horas/aula **Professor(a) Orientador(a)**: **Professor(a) Supervisor(a) do Estágio Docente:** 

#### **1. Atividades a serem desenvolvidas**

As atividades desenvolvidas no decorrer do estágio docente serão as seguintes:

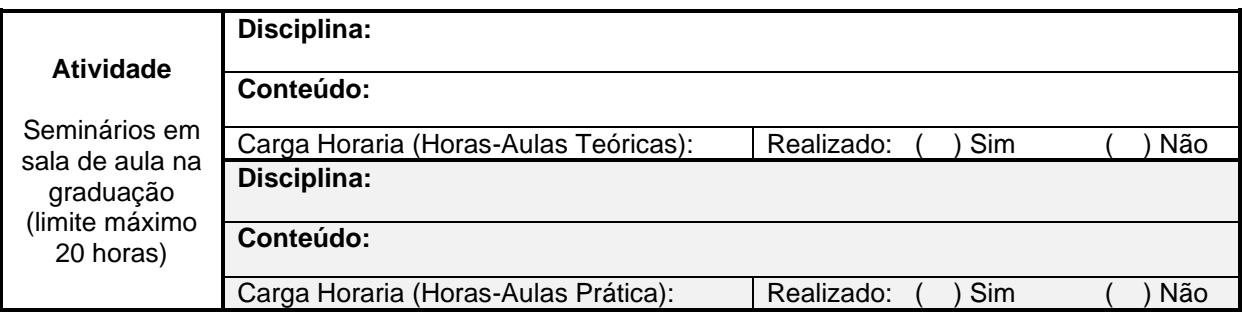

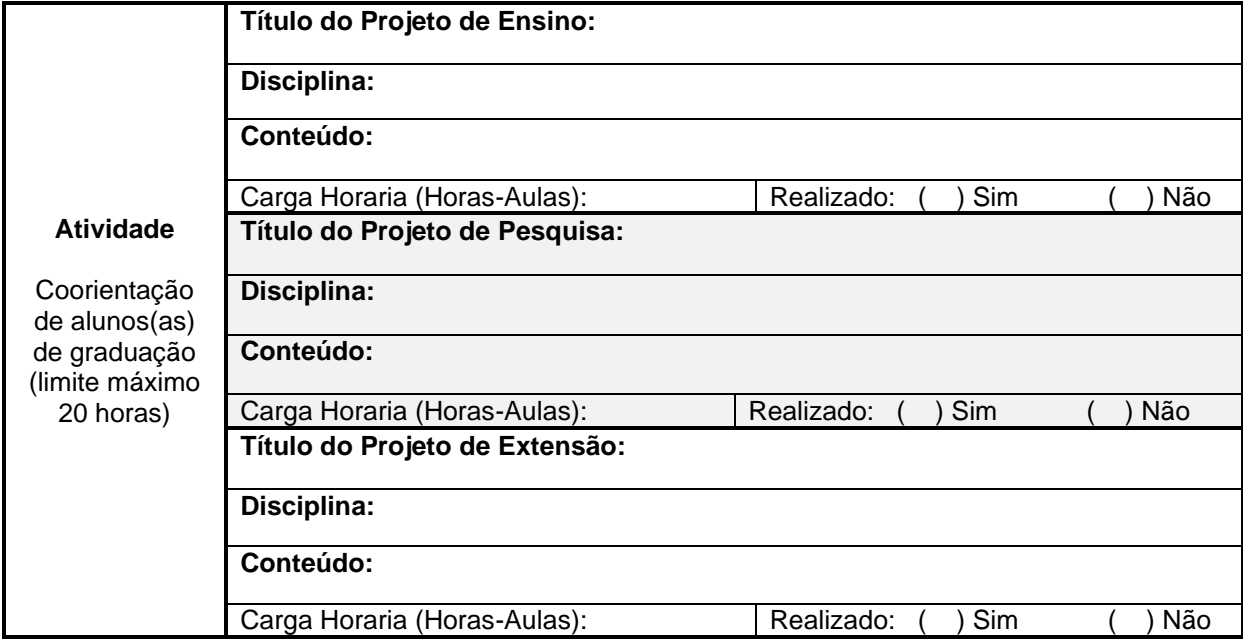

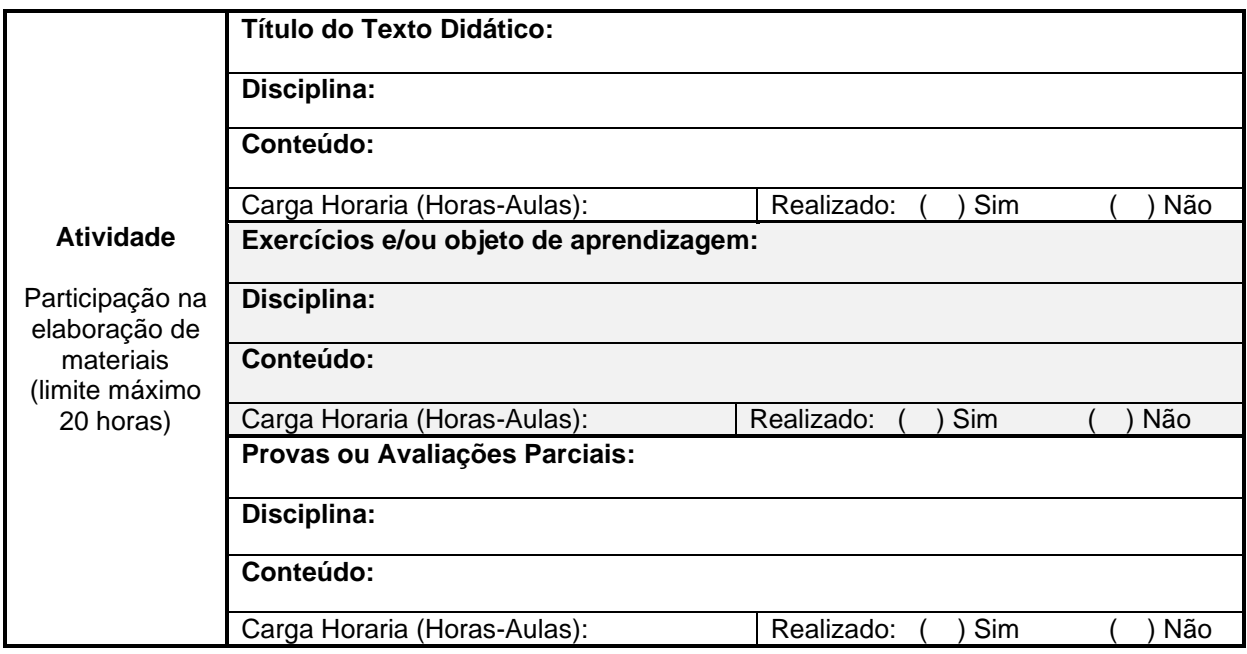

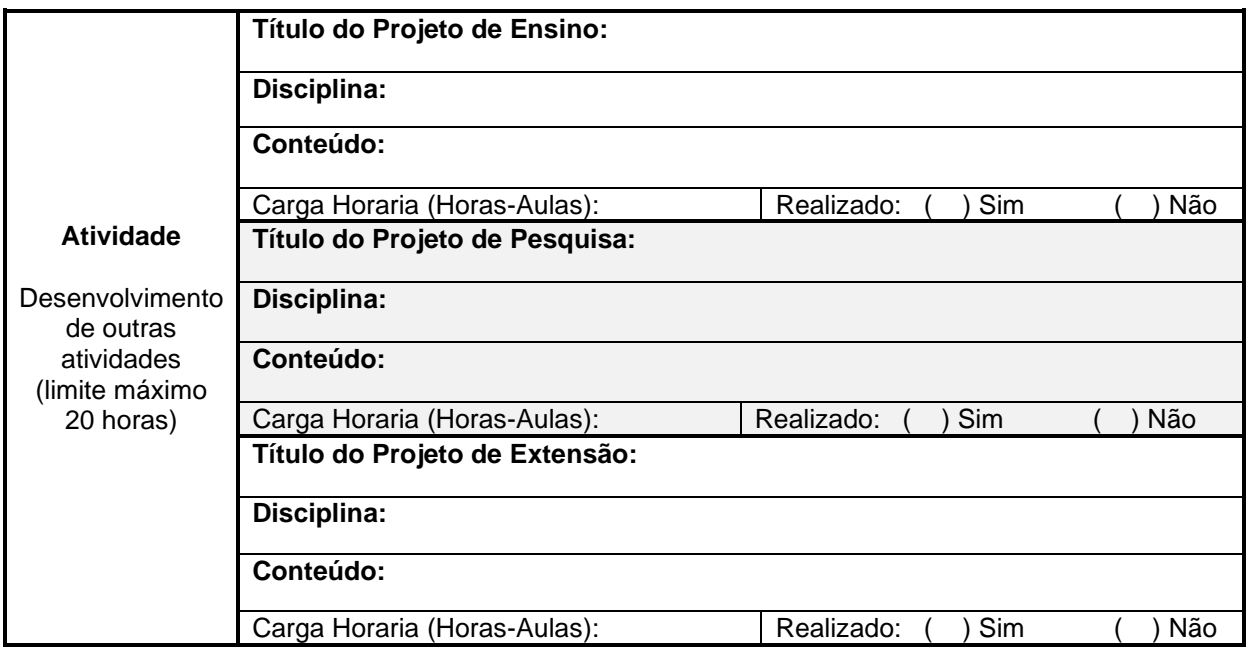

## **2. Objetivos específicos do estágio docente**

### **3. Afinidade entre as atividades propostas e o projeto de formação**

**4. Cronograma de acompanhamento das atividades**

**5. Sistema de avaliação**

Assinatura do(a) aluno(a)

\_\_\_\_\_\_\_\_\_\_\_\_\_\_\_\_\_\_\_\_\_\_\_\_\_\_\_\_\_\_\_\_\_\_\_\_\_\_\_ Assinatura do(a) supervisor(a)

\_\_\_\_\_\_\_\_\_\_\_\_\_\_\_\_\_\_\_\_\_\_\_\_\_\_\_\_\_\_\_\_\_\_\_\_\_\_\_\_\_

\_\_\_\_\_\_\_\_\_\_\_\_\_\_\_\_\_\_\_\_\_\_\_\_\_\_\_\_\_\_\_\_\_\_\_\_\_\_\_

Assinatura do(a) orientador(a)

Recebido na secretaria do colegiado do CEPEAD/UFMG em: \_\_\_\_/\_\_\_\_/\_\_\_\_\_\_\_\_\_\_\_\_\_\_\_

Aprovado/Homologado em reunião do Colegiado do CEPEAD/UFMG em: \_\_\_\_/\_\_\_\_/\_\_\_\_\_\_

Lançamento no Sistema do CEPEAD/UFMG em: \\cdoti\_\\_\_\_\_/

Responsável pelo lançamento no Sistema do CEPEAD/UFMG: \_\_\_\_\_\_\_\_\_\_\_\_\_

Encaminhamento para o Departamento de Ciências Administrativas em: \_\_\_\_/\_\_\_\_/\_\_\_\_

Responsável pelo encaminhamento para o Departamento de Ciências Administrativas: \_